## Leica Geosystems **Licence Activation Guide**

## **Licence Activation for Zeno Field/Zeno Connect on CS25**

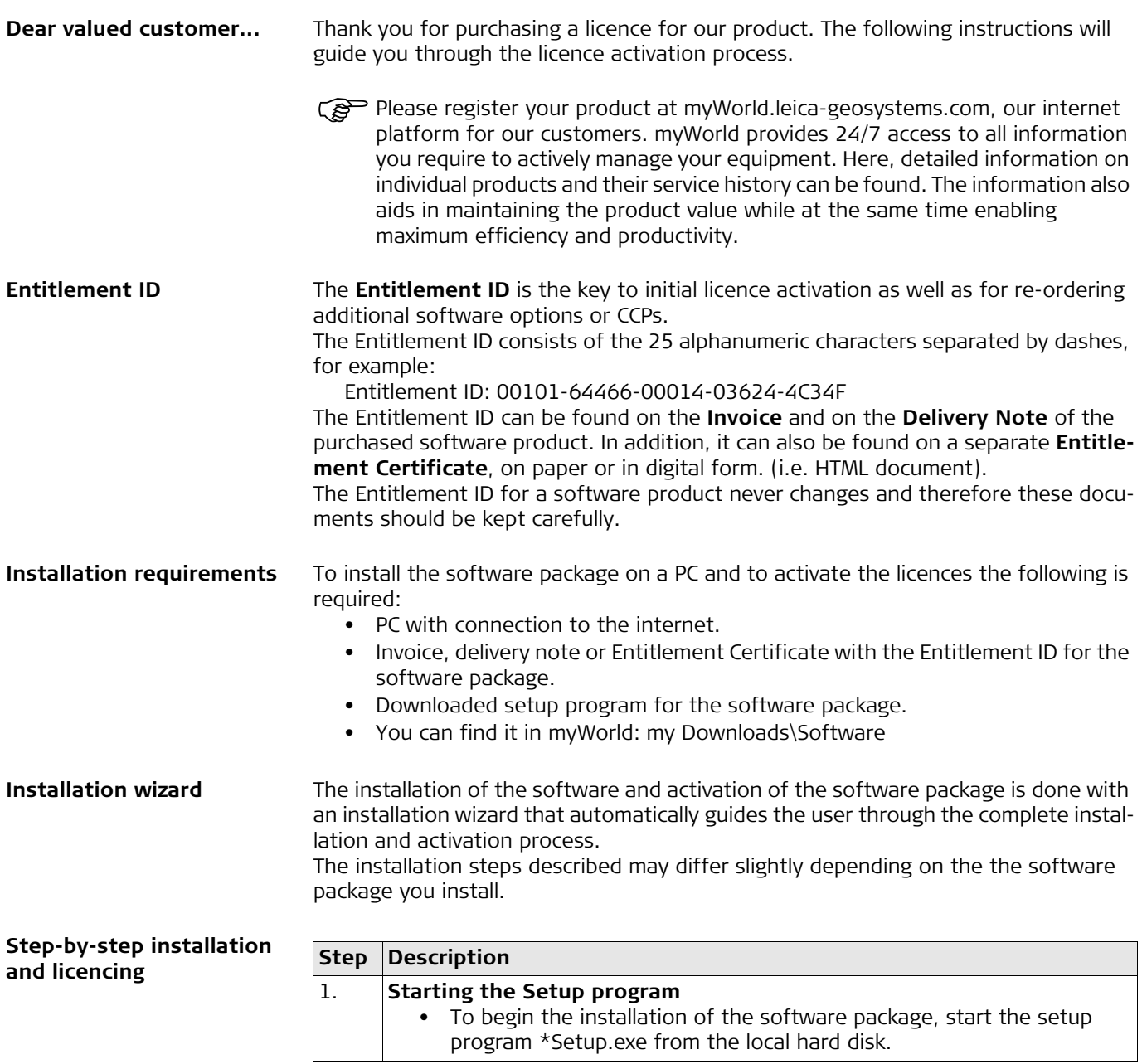

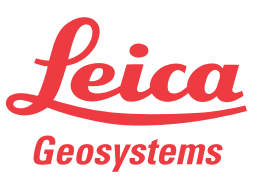

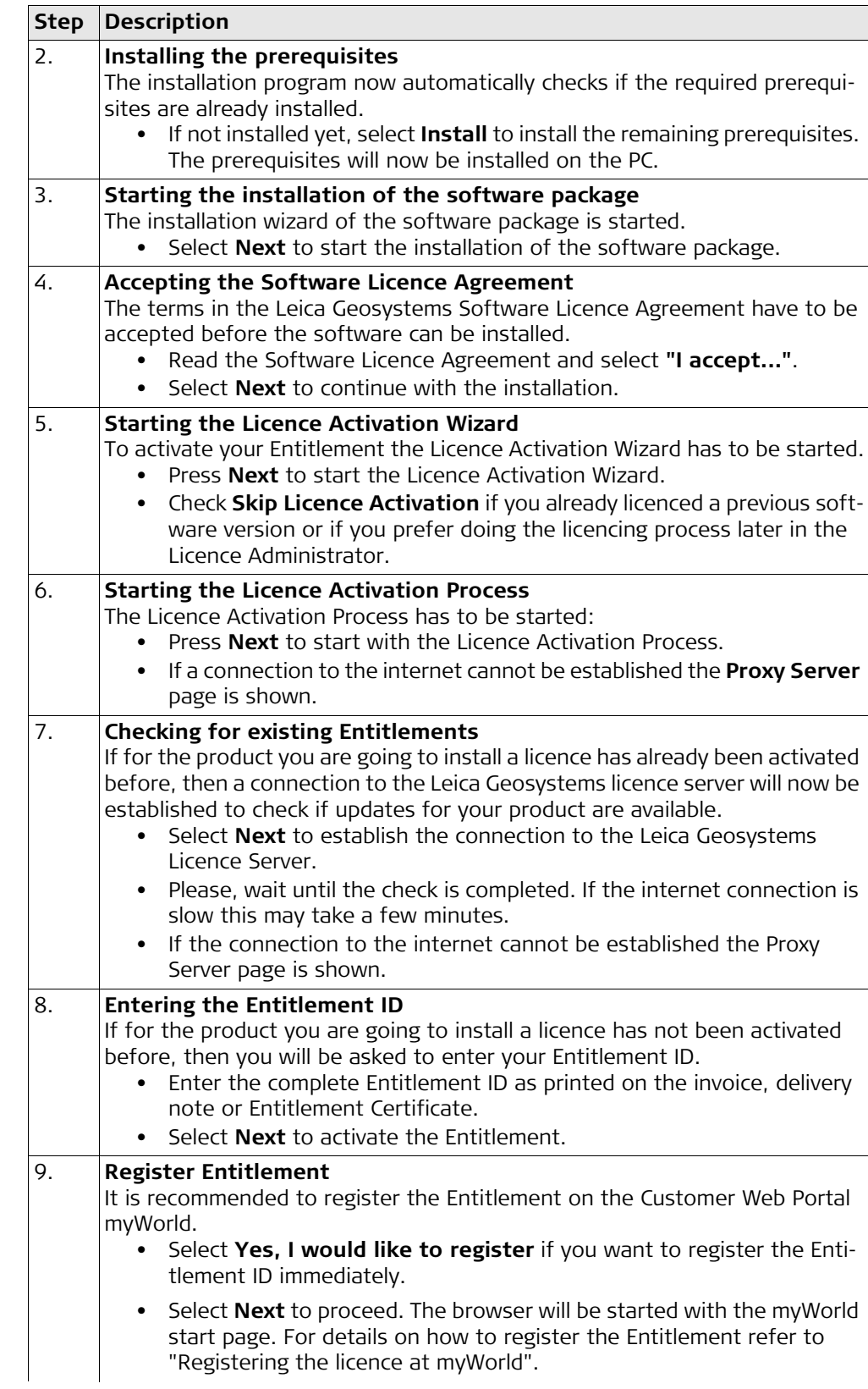

## Leica Geosystems **Licence Activation Guide**

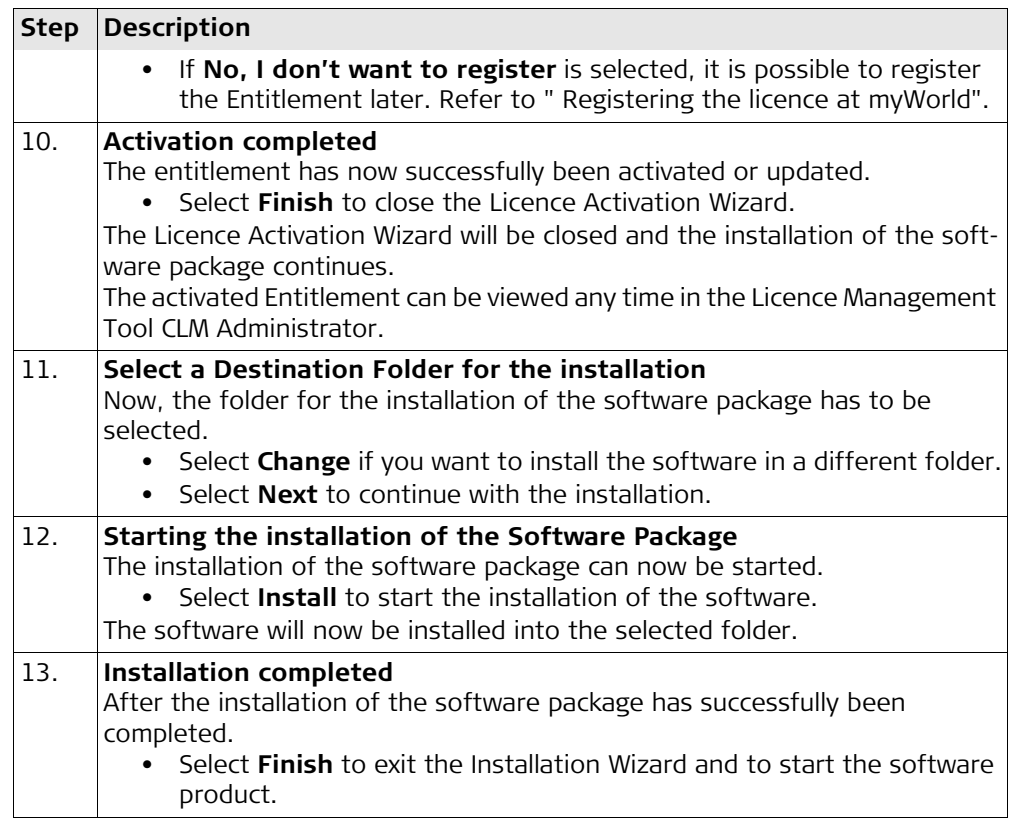

<span id="page-2-0"></span>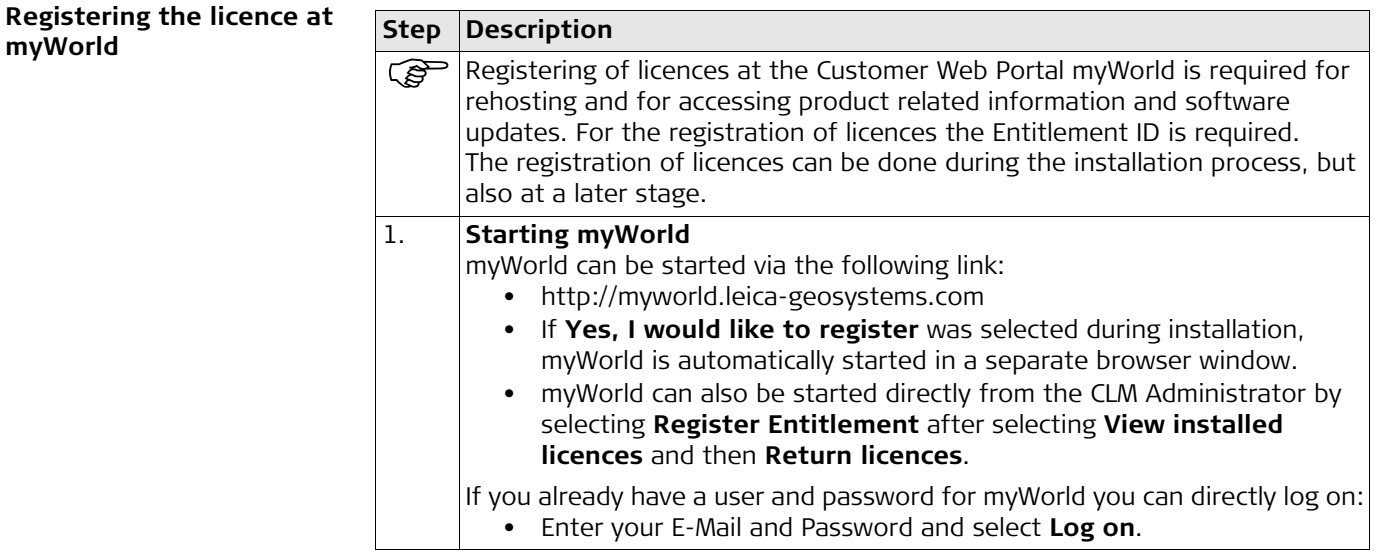

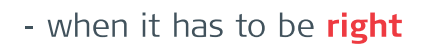

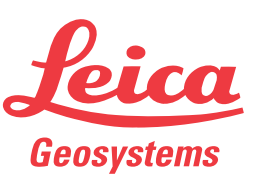

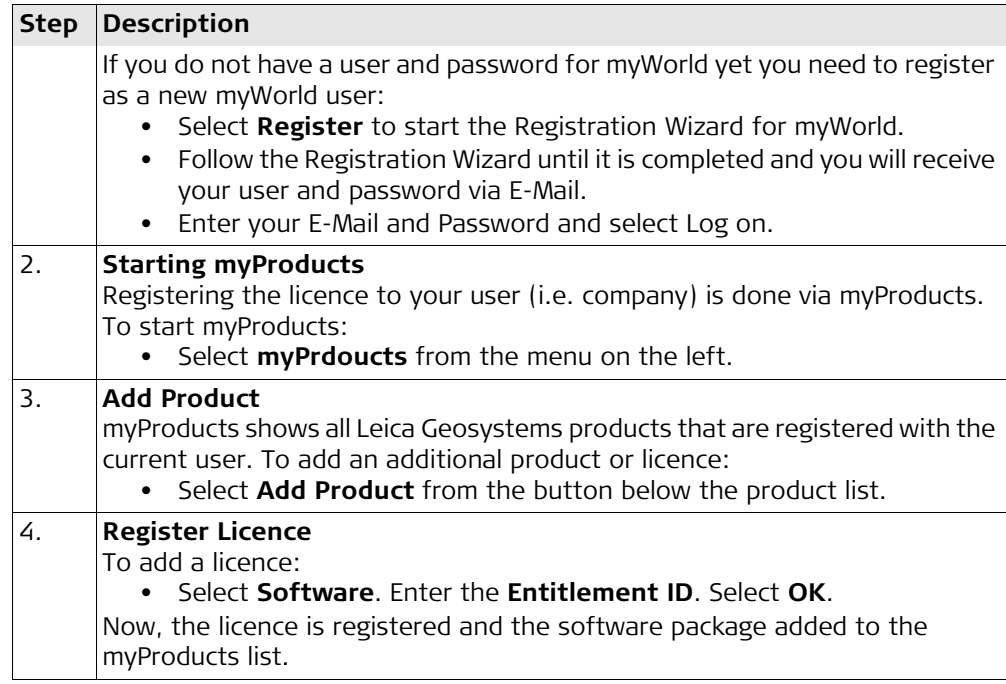

**In case activation fails...** In case the licence activation fails:

• contact your local Leica Geosystems agency.

**OR**

• create new support requests on myWorld.leica-geosystems.com that will be answered by your local Leica Geosystems Support Team.

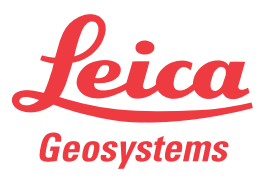